Circonscription de l'Éducation Nationale d'Autun - Accompagnement des dotations VPI

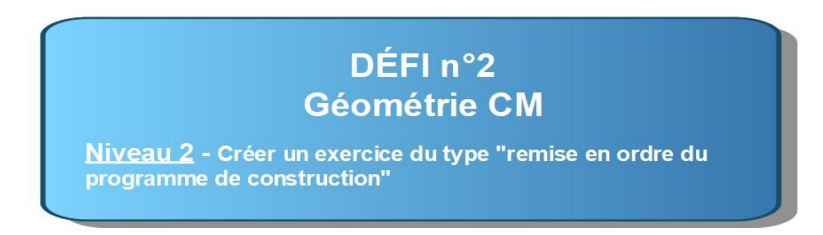

**1/ Insérer l'exerciciel "Order sentence" depuis la bibliothèque d'interactivité**

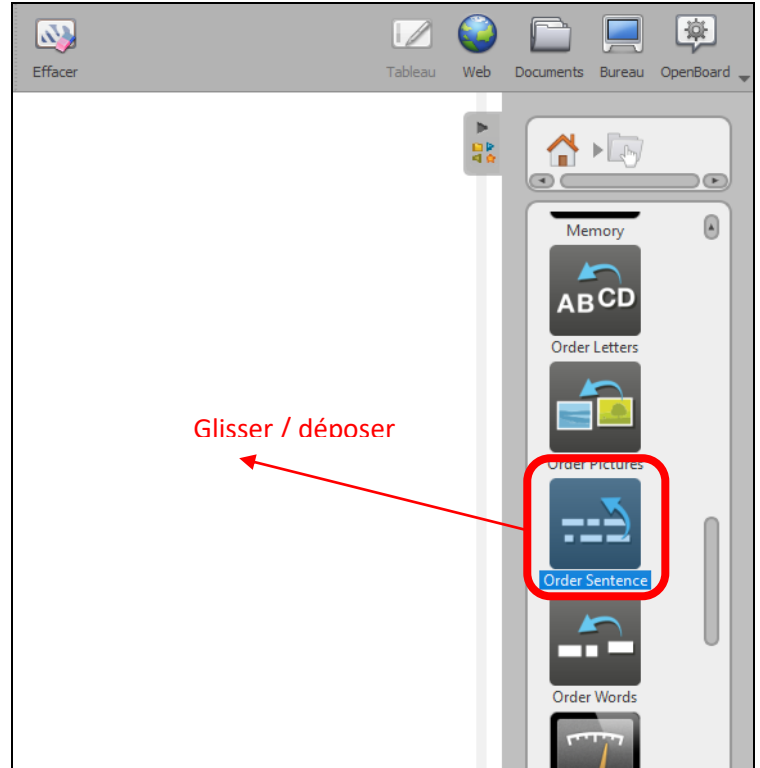

**2/ Configurer l'application pour qu'elle corresponde à un exercice de remise en ordre du programme de construction de la figure réalisée précédemment.**

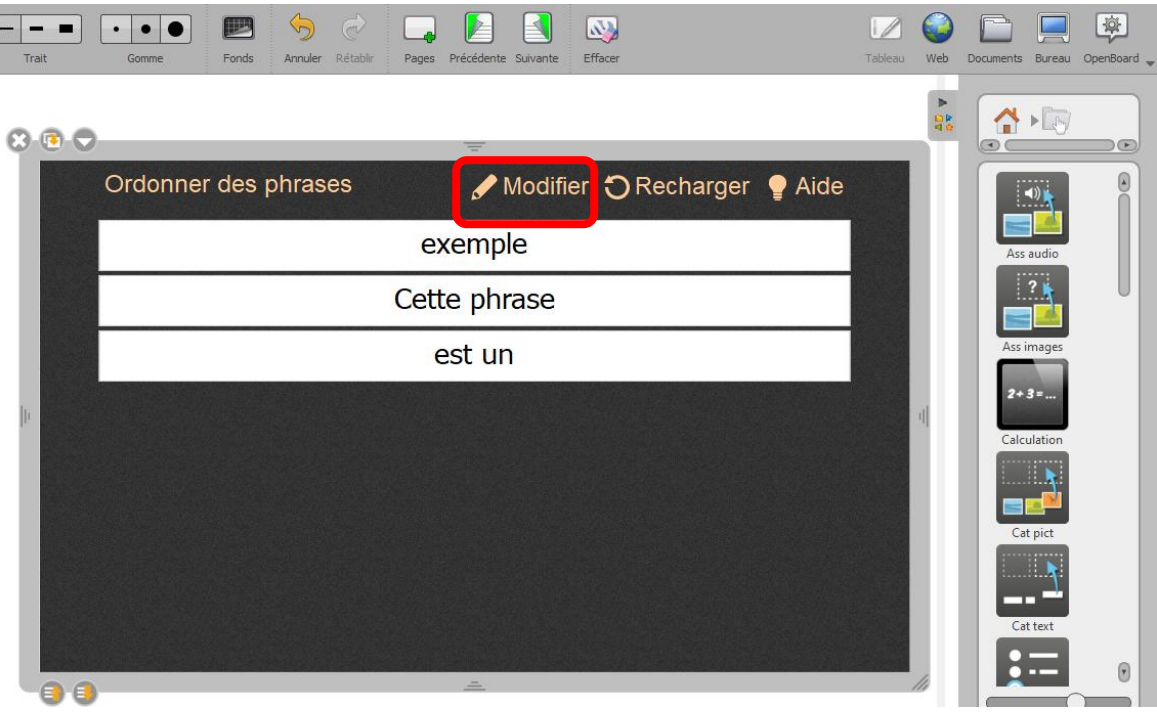